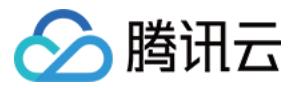

# 应用性能监控

# 常见问题

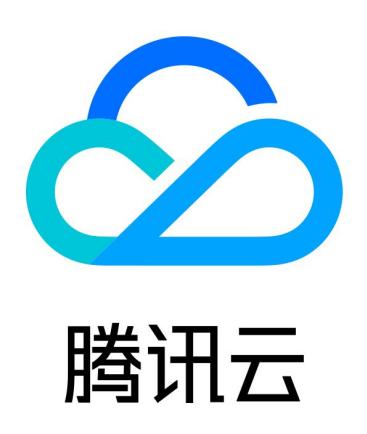

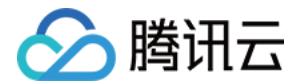

【版权声明】

©2013-2024 腾讯云版权所有

本文档(含所有文字、数据、图片等内容)完整的著作权归腾讯云计算(北京)有限责任公司单独所有,未经腾讯云 事先明确书面许可,任何主体不得以任何形式复制、修改、使用、抄袭、传播本文档全部或部分内容。前述行为构成 对腾讯云著作权的侵犯,腾讯云将依法采取措施追究法律责任。

【商标声明】

## ■ 腾讯元

及其它腾讯云服务相关的商标均为腾讯云计算(北京)有限责任公司及其关联公司所有。本文档涉及的第三方**主**体的 商标,依法由权利人所有。未经腾讯云及有关权利人书面许可,任何主体不得以任何方式对前述商标进行使用、复 制、修改、传播、抄录等行为,否则将构成对腾讯云及有关权利人商标权的侵犯,腾讯云将依法采取措施追究法律责 任。

【服务声明】

本文档意在向您介绍腾讯云全部或部分产品、服务的当时的相关概况,部分产品、服务的内容可能不时有所调整。 您所购买的腾讯云产品、服务的种类、服务标准等应由您与腾讯云之间的商业合同约定,除非双方另有约定,否则, 腾讯云对本文档内容不做任何明示或默示的承诺或保证。

【联系我们】

我们致力于为您提供个性化的售前购买咨询服务,及相应的技术售后服务,任何问题请联系 4009100100或 95716。

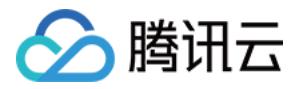

## 文档目录

[常见问题](#page-3-0)

[功能相关问题](#page-3-1)

[使用相关问题](#page-5-0) [Apdex 阈值相关问题](#page-7-0)

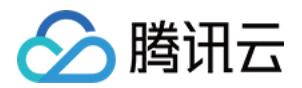

# <span id="page-3-1"></span><span id="page-3-0"></span>常见问题 功能相关问题

最近更新时间:2023-04-26 15:52:10

#### 应用性能监控支持什么语言?

目前应用性能监控已经支持 Java、PHP、Go、Python 和 C++,其他主流语言会在今年内陆续支持。

#### 应用性能监控支持什么框架?

应用性能监控支持探针支持 Tomcat、Spring Boot、gRPC 和 Dubbo 框架。对于其他更多框架,用户可使用 其他开源 SDK 采集上报,应用性能监控能够兼容并帮助您更好的呈现。

#### 应用性能监控可以监控其他云厂商的集群吗?

应用性能监控支持混合部署的场景,您只需要确保 Agent 可触达外网,则可以通过应用性能监控服务提供的外网上 报地址来上报服务信息,监控您部署在其他云服务商集群上的应用。

#### 分布式链路追踪的原理是什么?

为每一次请求生成一个 TraceID 并且透传整个调用过程,通过 TraceID 即可串联整个调用链。

#### 探针是否会侵入业务代码?

应用性能监控探针不侵入业务代码,对于不同语言,您需要安装 Agent 或者引入对应插件,即可开始监控您的服 务。

#### Java 语言如何接入应用性能监控?

您只需要在您服务运行的环境里下载安装 Java 语言对应的 Agent,配置上报 Token,上报地址和应用名,即可 开始监控应用。

#### Go 语言如何接入应用性能监控?

您需要在您的 Go 项目中安装埋点插件,同时下载 Agent,配置上报 Token,上报地址和应用名,即可开始监控 应用。

#### PHP 语言如何接入应用性能监控?

您只需要在您服务运行的环境里下载安装 PHP 语言对应的 Agent,配置上报 Token,上报地址和应用名,即可 开始监控应用。

#### 几种接入方式有什么差别?

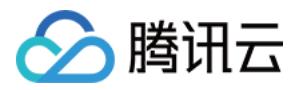

使用探针(Agent)方式进行接入,对代码是完全无侵入的,您仅需要通过修改配置文件即可完成接入。

对部分开发语言,现今的开源生态并未提供探针,需要通过 SDK 的方式接入。您需要引用 SDK,对远程调用进行 埋点,修改上报配置以完成接入。

若您已经使用了 SkyWalking 等开源产品,您仅需简单修改配置即可完成上报,后续便无需运维 SkyWalking 支 撑端组件。

#### 是否兼容 OpenTracing 协议?

应用性能监控服务已兼容 OpenTracing 协议,如果您有自定义的 OpenTracing 埋点,可以直接通过 Agent 上报。

#### 应用性能监控的 agent 是安装节点上还是容器里?

都可以安装。

#### 链路存储是指?

存储在应用性能监控的每一个请求链路。

#### 链路数据在 APM 存储多久?

试用期默认存储 3天,正式计费后您可以按需选择存储3天、7天、15天或30天。

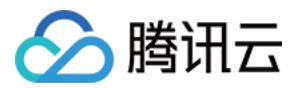

# <span id="page-5-0"></span>使用相关问题

最近更新时间: 2023-05-23 15:43:18

#### 之前使用 Skywalking, 如何迁移到应用性能监控?

应用性能监控服务已兼容 Skywalking 协议,如果您已经在使用 Skywalking,您只需要替换上报 Token 和地 址,即可在腾讯云上监控您的服务。

### Go 语言上报应用性能监控,资源管理中显示有上报量,但是应用列表没有数据,链路追 踪的服务端也没有看到数据,该如何解决?

需要在代码中配置 span.kind 这个标签,Value 值需标注服务是 server 端还是 client 端。

span.kind 用来区分服务端和客户端的关系,拓扑依据需要依赖这些关系绘制。若没有配置,应用列表的拓扑图数 据会为空。

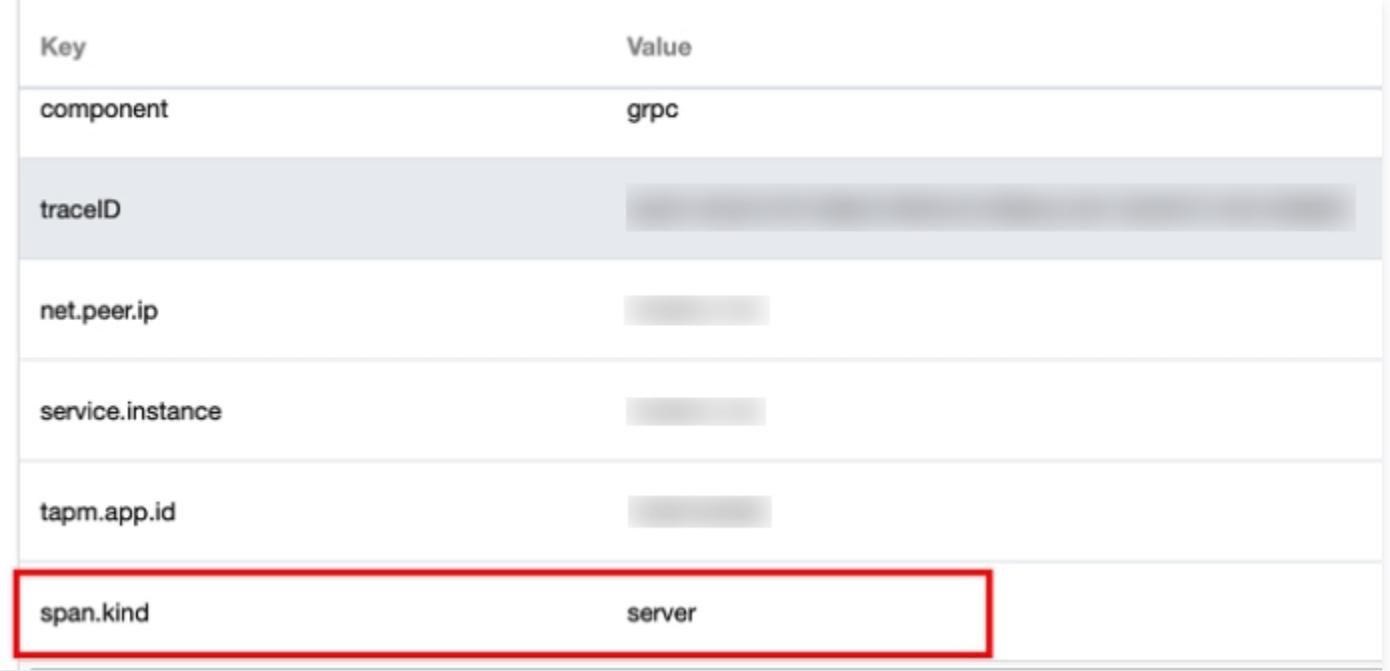

#### 有数据上报成功,但是有些服务在 APM 拓扑图上显示灰色,为什么?

如果一个服务在所选时间段内没有收到请求,我们从"服务提供者"的视角会认为这个服务不活跃,将该服务显示为 灰色。

#### 为什么只有 trace 数据, 无 metric 数据?

大概率是 span.kind 上报的有问题, APM 只抓取 client、server、consumer、producer 四种 span.kind,请确保您的 span.kind 类型在这四种里。

#### 应用性能监控的平均错误率是如何计算?

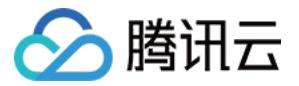

#### 平均错误率 = 所有错误 span 的总和 ÷ 总请求数。

平均错误率是根据 span 来计算的, 任意一个 span 出现错误都将会被标记为错误状态。在应用性能监控中 error 和 status.code 代表 span 的错误状态。

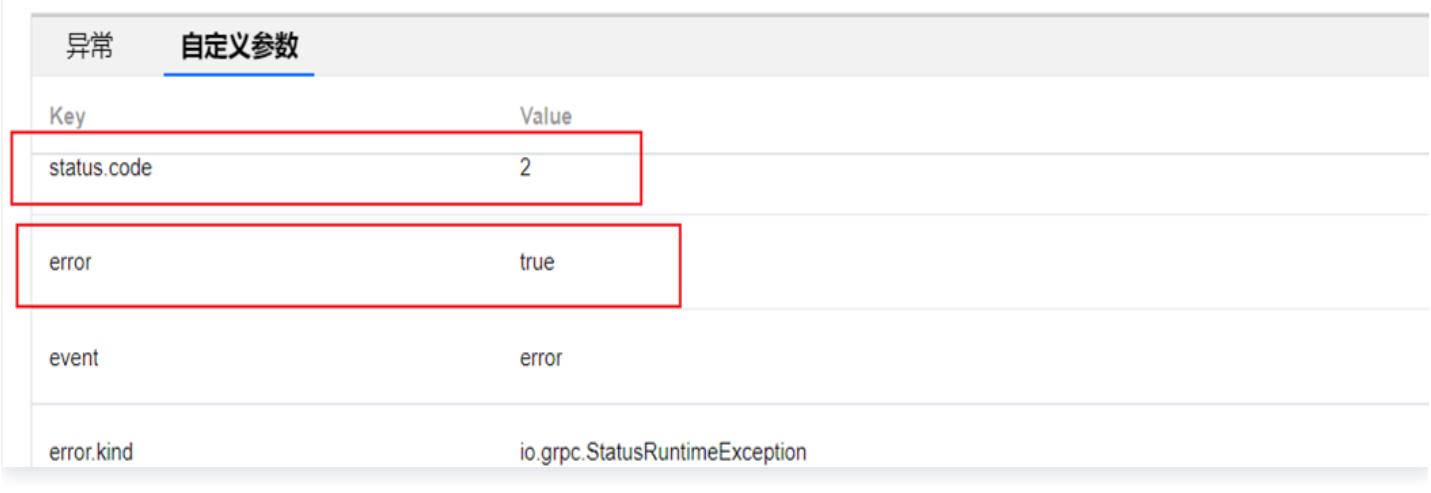

说明

APM 后期会支持自定义错误数统计方式。

### APM 选择内网上报时, ping APM 内网上报地址不通, 如何处理?

- 1. 服务器所在地域是否与 APM 业务系统所选地域相同。
- 2. 尝试是否能 Ping 通服务器地址和端口,若不能请提交工单联系我们。

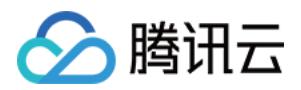

# <span id="page-7-0"></span>Apdex 阈值相关问题

最近更新时间:2024-02-21 17:41:11

### 什么是 Apdex ?

Apdex(应用程序性能指数)是一个由 Apdex 联盟开发的用户评估衡量应用性能程序性能的指标。该指标的目的 是期望通过一种统一的方法来分析和衡量用户对于当前应用性能的满意程度,是一个基于相应时间,区间为0 - 1之 间的指标(0 = 没有用户满意,1 = 所有用户满意),使应用程序的开发运维人员对用户满意度有深入的理解。

#### Apdex 阈值计算规则是?

便于计算和理解,该指标定义应用程序的满意度分为三个区域:

- 满意 (Satisfied): 该应用的相应时间低于或等于 Apdex 阈值, 代表该用户不会被应用相应时间所影响, 用 户的行为是完全高效的。
- 可容忍 (Tolerating): 该应用的相应时间大于 Apdex 阈值, 但又小于或等于4倍 Apdex 阈值, 代表该用户 能够感受到相应时间较长,但可以忍受该相应时间。
- 沮丧 (Frustrated): 该应用的相应时间大于4倍的 Apdex 阈值。

#### Apdex 阈值计算公式是?

#### Apdex =(满意数+可容忍数/2)/ 总样本量

该指标区间为0 - 1,随着应用程序的响应时间而变化。分数为1表示所有用户都对应用程序的性能感到满意,而得分 为0表示没有用户满意。0.5分表示所有用户都能容忍应用程序的性能。